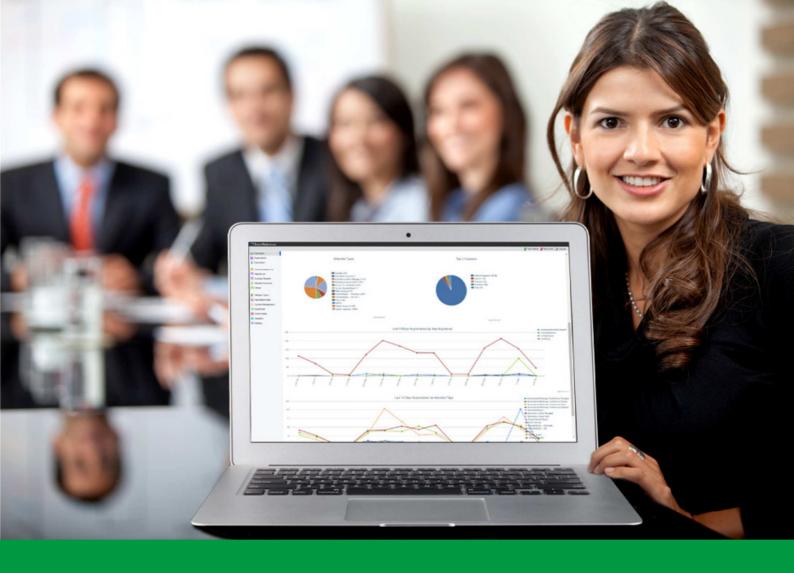

## How to:

Set-up your event registration in 60 seconds

EventReference User Guide #1

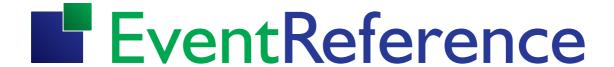

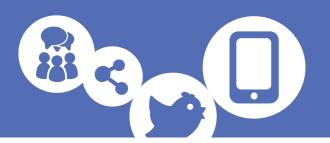

1. To Create a new event, click Create Event

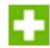

2. From the pop up window, choose your preferred EventReference product level

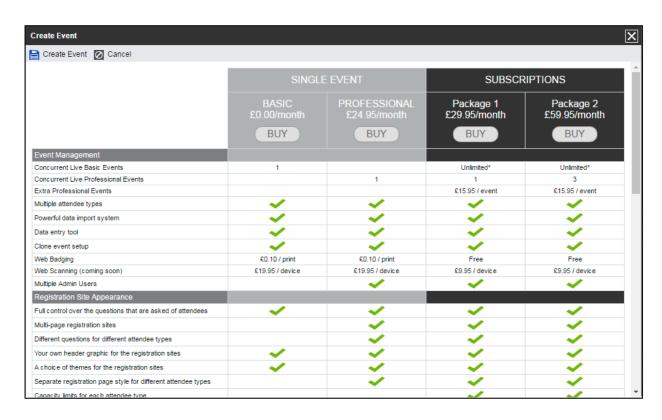

3. Name your event and click Create Event

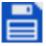

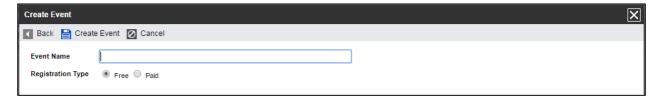

4. In the **Where & When** tab, add in the venue name and location for the event and its start and end dates. Then press **Next** 

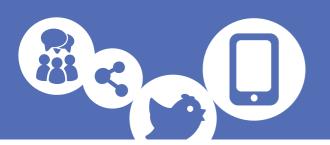

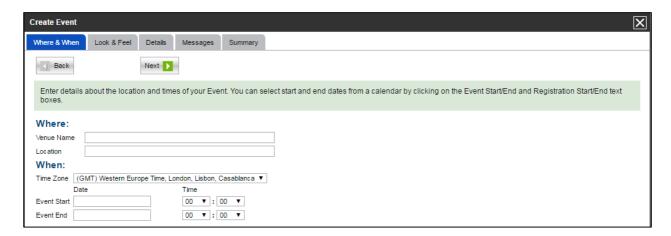

5. In the **Look & Feel** tab, select either one of the EventReference themes by pressing the **Change Theme** button, or upload your own header by pressing the **Choose file** button. Once you've made your choice, press **Next** 

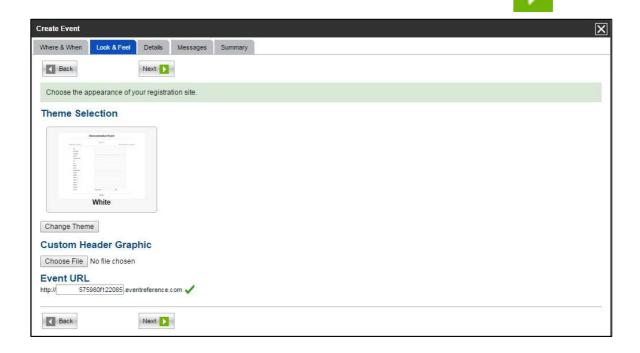

6. In the **Details** tab, press **Add Attendee Type** to add attendee types such as visitors, exhibitors, suppliers etc. and press **Save** 

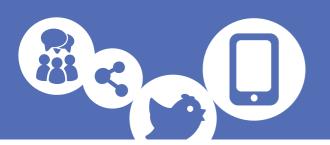

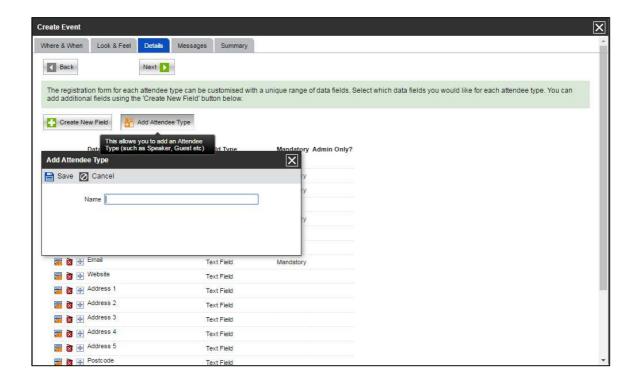

7. Select **Create New Field** to add data fields such as address, fax number etc. and press **Save** 

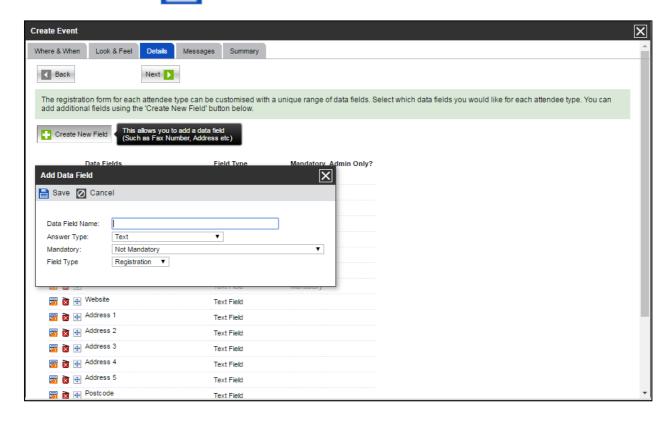

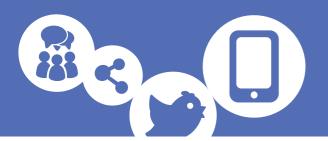

8. Press **Next** to move to the **Messages** tab. Here you can customise the on-screen confirmation messages which your attendees will see once they've completed the registration form. Once edited, click **Next** 

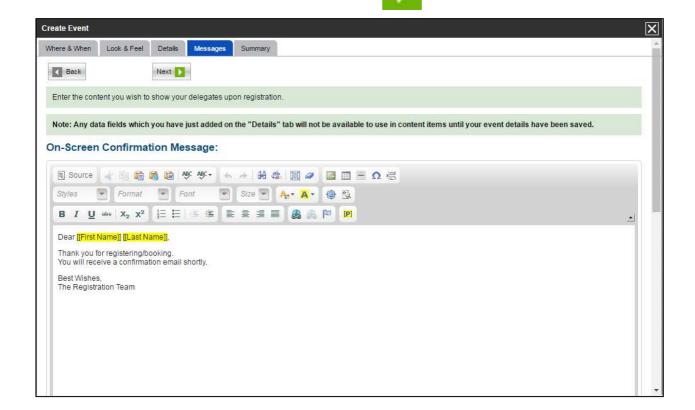

- 9. And you're done! Simply press **Finish** and **Publish** to create your event registration form
- 10. To see your live registration form, press **Registration Sites** from the left sidebar menu and press **Live**

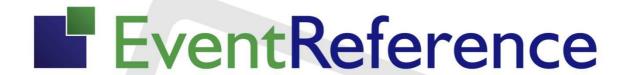

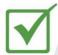

**Event Registration** 

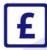

Paid Registration

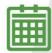

**Event Management** 

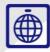

WebBadging

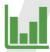

**Event Reporting** 

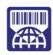

WebScanning

## YOUR EVENT. YOUR WAY.

Self-service registration & badging

"I've signed up for EventReference"

"I can't believe how easy it is to get all the reports I need"

"I found it to be fast, powerful and easy to use for my event"

"I was able to extract the information easily, which is perfect"

"Being able to target helped drive my registration numbers up

## What our customers say...

"We have been using EventReference through RefTech for over two years now and in this time we have seen it develop and progress constantly. As a small, independent conference organiser, Opening Doors & Venues needed a straightforward, pay-per-event platform for gathering registrations, that would be easy to manage in-house - it is exactly what EventReference offered us. We use the platform for both free-to-attend and paid-for registrations with multiple attendee types and varied fee structures and find the interface very user friendly, whether it is for building a landing page or formatting the registration form. We must also applaud the RefTech staff for their patience and promptness in providing the support we constantly require - even though at times we ask the oddest of questions!"

Madalina Marincas, OPENING DOORS & VENUES

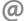